# Introdução à Computação II – AULA 03 BCC Noturno - EMA896115B

Prof. Rafael Oliveira olivrap@gmail.com

# Universidade Estadual Paulista "Júlio de Mesquita Filho" UNESP

Rio Claro 2014 (Sem 2)

#### Revisão – Aula 02 – Hello World

# #include <stdio.h> int main()

{

}

# printf("Hello world\n");

#### Revisão – Aula 02 Entrada/Saída

- scanf(formato, &var1, &var2, ...);
	- scanf("%lf", &angulo);
	- scanf("%d %d %d", &dia, &mes, &ano);
- printf(formato,  $expr1$ ,  $expr2$ , ...);
	- printf("O valor lido foi: %d\n", dia);
	- printf("O valor do seno de %lf eh %lf\n", x, sin(x));

## Revisão – Aula 02

- Operadores aritméticos:  $((a + b) (c d))/2$
- Operadores relacionais:  $a > b$
- Atribuição
	- $-k = k + 1$ ;
	- $-y = \sin(x) + \cos(x);$
	- $-$  j = (sin(x) == cos(x)); // Faz sentido????

#### Agenda – Aula 03

● Comandos de seleção em C (if) – Exercícios

#### Comandos de seleção em C

#### ●Execução sequêncial:

- –Até agora, todos os comandos que vimos são executados em uma ordem pré-determinado –Um comando aparece escrito "em baixo do outro" –A ordem de execução dos comandos é aquela que aparece no texto do programa
- –Em alguns casos precisamos de estruturas mais elaboradas para expressar os nossos algoritmos

#### Comandos de seleção em C

•Escrever um programa que leia dois números e diga qual deles é maior

- –a. Ler dois números em x e y
- –b. Se x for maior escrever que o maior é x
- –c. Caso contrário escrever que y é o maior

#### Comandos if - exemplo

```
#include <stdio.h>
int main()
{
int x, y;
printf("Digite os dois numeros inteiros");
scanf("%d %d", &x, &y);
       if (x > y)printf("O maior eh: %d", x);
       else
         printf("O maior eh: %d", y);
```
#### Comandos if - exemplo

```
#include <stdio.h>
int main()
{
 int x, y, maior;
 printf("Digite os dois numeros inteiros");
 scanf("%d %d", &x, &y);
     if (x > y)maior = x;
     else
        maior = y;
printf("O maior eh: %d", maior);
}
```
# Estrutura do if

● If ( expressão ) comando 1; else comando 2;

```
● if ( expressão )
 {
    comando 1; comando2; ...
 }
 else
 {
      comando 3; comando 4; ...
 }
```
# Comando if – exemplo (2)

```
int main()
\{int x, y, maior, menor;
     printf("Digite os dois numeros inteiros");
     scanf("%d %d", &x, &y);
```

```
if (x > y){
     maior = x;
     menor = y;
    }
else
    {
     maior = y;
     menor = x;
    }
   printf("Maior: %d -- Menor: %d", maior, menor);
}
```
# Comandos if aninhados

- Dentro de um comando if pode aparecer qualquer comando, inclusive outro if
- Ler três números e dizer qual é o maior deles

# if aninhado – exemplo

```
int x, y, z, maior;
printf("Digite os 3 numeros inteiros");
scanf("%d %d %d", &x, &y, &z);
if (x > y){
          if (z > x)maior = z;
          else
             maior = x;
} else
{
   if (z > y)maior = z;
   else
   maior = y;
} printf("O maior eh : % d\n", maior);
```
- A forma como os comandos são organizados na forma de um texto é completamente livre
- Para que se possa entender o código de um programa, existem algumas regras que devem ser seguidas
- Elas não mudam o significado do programa mas servem para embelezá-lo e deixá-lo mais inteligível

- Declaração de função deve ser feita na primeira coluna
- Chaves devem estar na primeira coluna, em linhas sozinhas
- Comandos não devem aparecer na mesma linha das chaves

```
#include <stdio.h>
```
*int main()*

*{*

```
// Comandos aqui
```
- Declaração de variáveis também deve aparecer na primeira coluna
- Deixe uma linha em branco após as declarações *#include <stdio.h> int main() { int i, j, k; double x, y, z;*

*// comandos aqui*

- Os comandos devem estar afastados algumas posições à direita das chaves
- Todos devem iniciar na mesma coluna *#include <stdio.h>*

```
int main()
{
  printf(".... ", ...);
     ...
  scanf("....", ...);
```

```
• Mesmo vale para if aninhado
 int main()
```

```
{
 printf(".... ", ...);
 if ( a > b )
  {
        if ( a > c )
         {
          maior = ac
         } 
        else
         {
          maior = c;
         }
 } else...
```
#### If sem Else

- *A parte correspondente ao else pode não estar presente, ou seja, ela é opcional*
- *Corresponde a um comando "se acontecer tal condição execute tal comando"*
- *Se essa condição não acontecer, nada deve ser feito*
- *Exemplo: se o valor do ângulo for negativo, ajustá-lo para um valor positivo*

## If sem Else - Exemplo

*#include <stdio.h> #include <math.h> int main() { double angulo; int sinal, voltas;*

> *printf("Digite o valor do angulo ==> "); scanf("%lf", &angulo);*

```
// quantas voltas da no circulo
voltas = (int) (angulo / (2 * M_PI));
// valor alem da ultima volta
angulo = angulo - (voltas * 2 * M_PI);
sinal = 1;
if ( angulo < 0 )
{ // -sin(x) ´e igual sin(-x)
    sinal = -1;
    angulo = -angulo;
} 
printf("O valor do seno eh %lf\n", sinal *sin(angulo));
```
# Coersão de tipos

- Às vezes é necessário transformas um valor de um tipo *para outros*
- *No exemplo anterior, de double para int*
- *Isso é feito colocando o tipo para o qual se deseja transformar, entre parênteses, antes do valor que se deseja transformar*
	- *voltas = (int) (angulo / (2 \* M\_PI));*
	- *ang\_rad = ( (float) ang\_grau ) \* M\_PI / 180 )*

#### Exercícios

01- Faça um programa que compute as soluções da equação  $Ax^2 + Bx + C = 0$ . Os valores de A, B e C devem ser fornecidos pelo usuário. Se o valor de A for 0, então o programa deve emitir uma mensagem de erro dizendo que a equação não é do segundo grau. Se o valor de "Delta" for negativo, o programa deve emitir uma outra mensagem de erro, dizendo que não existem raizes reais para a equação.

# Exercícios – 01 Solução

```
#include <stdio.h>
#include <math.h>
int main()
{
double delta, x1, x2;
double A, B, C;
   printf("Resolve a equacao Ax^{**}2 + Bx + C = 0 \ln");
   printf("Entre com o valor de A ==> ");
   scanf("%lf", &A);
   printf("Entre com o valor de B ==> ");
   scanf("%lf", &B);
   printf("Entre com o valor de C ==> ");
   scanf("%lf", &C);
```
# Exercícios – 01 Solução

{

{

printf("Essa nao eh uma equacao do segundo grau\n"); }else

```
delta = B * B - (4 * A * C);if ( delta < 0 )
```
{

{

}

}

printf("Essa equacao nao tem raiz real\n"); }else

```
x1 = -B + sqrt(delta) / (2 * A);
x2 = -B - sqrt(detta) / (2 * A);
printf("Solucoes: %lf e %lf\n", x1, x2);
```
# Para facilitar

- O comando return pode ser usado para terminar a execução da função main
- Isso faz com que o programa termine
- Cuidado, se estiver usando o "pause" para visualizar o resultado
- Ele deve ser usado em cada um dos comandos return
- O return deve ter um valor que é retornado para o S.O
	- 0 ok
	- outro valor erro

#### Uso do Return

```
if (A == 0)
```

```
{
```
printf("Essa nao eh uma equacao do segundo grau\n"); return 0;

```
}
```

```
delta = B * B - (4 * A * C);
```

```
if ( delta < 0 )
```

```
{
```

```
printf("Essa equacao nao tem raiz real\n");
return 0;
```

```
x1 = -B + sqrt(detta) / (2 * A);
x2 = -B - sqrt(detta) / (2 * A);
printf("Solucoes: %lf e %lf\n", x1, x2);
```
#### Uso do Return

```
if (A == 0){
      printf("Essa n˜ao ´e uma equacao do segundo grau\n");
      system("pause");
      return 0;
}
delta = B * B - (4 * A * C);if ( delta < 0 )
{
      printf("Essa equacao nao tem raiz real\n");
      system("pause");
      return 0;
}
x1 = -B + sqrt(delta) / (2 * A);
x2 = -B - sqrt(detta) / (2 * A);
printf("Solucoes: %lf e %lf\n", x1, x2);
```
# Operadores Lógicos

- São feitos para "combinar" expressões lógicas
- **Operador && (AND)**
	- Resultado 1 somente se os dois operandos são diferentes de 0
	- Caso contrário, resultado é 0
	- if ( $a > b$  &  $b > c$ ) maior = a;
- **Operador || (OR)**
	- Resultado 0 somente se os dois operandos são 0
	- Caso contrário, resultado é 1
	- if ( mes <  $1$  || mes >  $12$  ) printf("Mes invalido\n");
- **Operador ! (NOT)**
	- O resultado é 1 se operando é 0.
	- Caso contrário é 0
	- if (! ( mes < 1 || mes > 12 ) )
	- printf("Mes eh valido\n");

### Exercícios

02- Faça um programa que leia 2 notas de um aluno, verifique se as notas são válidas e exiba na tela Se o aluno foi aprovado, reprovado, ou se ficou de REC. Uma nota válida deve ser obrigatoriamente um valor entre 0.0 e 10.0. Caso a nota não possua um valor válido, este fato deve ser informado ao usuário e o programa termina. Escreva duas versões desse programa. Uma usando o operador && para verificar se uma nota é válida ou não e outra usando o operador ||.

# Exercícios – solução 01

```
int main()
{
double nota1, nota2, media;
   printf("Digite o valor da nota 1 == >");
   scanf("%lf", &nota1);
   if ( \text{total} < 0.0 || \text{total} > 10.0 )
    {
      printf("Nota nao eh valida\n");
      return 0;
    }
   printf("Digite o valor da nota 2 ==> ");
   scanf("%lf", &nota2);
   if ( nota2 < 0.0 || nota2 > 10.0 )
    {
      printf("Nota nao eh valida\n");
      return 0;
```
# Exercícios – solução 02 – cont ...

```
media = (nota1 + nota2) / 2.0;
if ( media >= 5.0 )
{
   printf("Aluno aprovado\n");
}
else
{
   if (median \geq 3)
      printf("Aluno de REC\n");
   else
      printf("Aluno reprovado\n");
}
return 0;
}
```
# Exercícios – solução 02 – outra

```
Outra solução … 
int main()
{
double nota1, nota2, media;
   printf("Digite o valor da nota 1 ==> ");
   scanf("%lf", &nota1);
   if ( ! (nota1 \ge 0.0 && nota1 \le 10.0 ) )
   {
      printf("Nota nao eh valida\n");
      return 0;
   }
   printf("Digite o valor da nota 2 ==> ");
   scanf("%lf", &nota2);
   if ( ! (nota2 > = 0.0 & & nota2 < = 10.0 ) )
   {
      printf("Nota nao eh valida\n");
      return 0;
   }
```
## Exercícios

03- Uma empresa decide dar um aumento aos seus funcionários de acordo com uma tabela que considera o salário atual e o tempo de serviço de cada funcionário. Os funcionários com menor salário terão um aumento proporcionalmente maior do que os funcionários com um salário maior, e conforme o tempo de serviço na empresa, cada funcionário irá receber um bônus adicional de salário. (continua ...)

# Exercícios

03- Faça um programa que leia: (1) o valor do salário atual do funcionário; (2) o tempo de serviço deste funcionário na empresa (nro. de anos de trabalho na empresa). Use as tabelas abaixo para calcular o salário reajustado deste funcionário e imprima o valor do salário final reajustado, ou uma mensagem caso o funcionário não tenha direito a nenhum aumento.

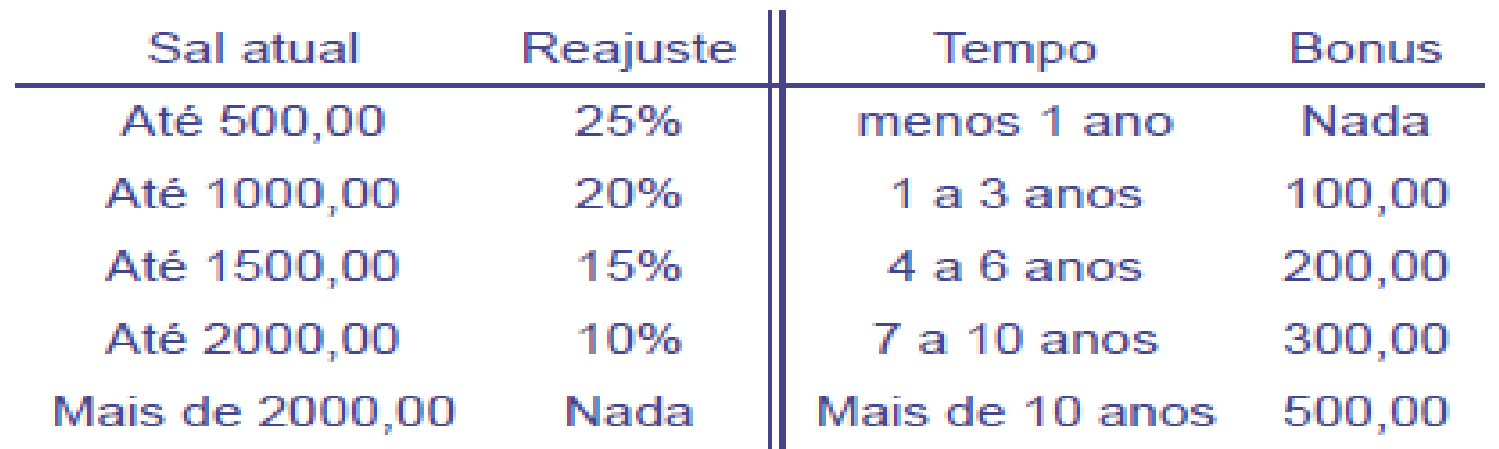